# **FACTSHEET: Overzicht van AI tools**

## **Welke tools zijn er allemaal?**

De AI tools lijken als paddenstoelen uit de grond te schieten: elke dag komen er nieuwe bij! Het is onmogelijk om hier een volledige lijst van te maken. We helpen je met onderstaand overzicht op weg om door de bomen het bos te zien.

Let op, niet al deze tools zijn gratis toegankelijk. Veel tools bieden wel een gratis demo-periode aan!

- **Laat Microsoft Word je gesproken tekst uittypen.** Moet jij wel eens eindeloze Worddocumenten schrijven en ben je even klaar met typen? Als je in Word kiest voor de optie ['dicteren'](https://support.microsoft.com/nl-nl/office/documenten-dicteren-in-word-3876e05f-3fcc-418f-b8ab-db7ce0d11d3c), dan kun je jouw verhaal *vertellen* en wordt het automatisch omgezet naar *tekst*!
- **Automatisch rapporteren met 'speech-to-text' in jouw cliëntdossier:** wist je dat er al programma's bestaan waarbij het gesprek met een cliënt wordt omgezet in tekst en de samenvatting met een koppeling in het patiëntdossier wordt gezet? Kijk maar eens naar [autoscriber](https://nl.autoscriber.com/) of [Juvoly.](https://www.juvoly.nl/)
- **Eindelijk hoef je niet meer te notuleren, met [Copilot](https://copilot.microsoft.com/) in Microsoft Teams!** Copilot is de AIassistent binnen Microsoft en zit geïntegreerd in de verschillende applicaties – als jouw organisatie hiervoor betaalt. In dat geval kun je Copilot de online vergadering in Teams laten notuleren ínclusief een volledige takenlijst per persoon.
- **Maak van je fantasie een afbeelding i[n Midjourney.](https://www.midjourney.com/home)** Of je nu een fotorealistisch beeld wilt creëren of juist iets in animatiestijl: alles kan. Midjourney is de meest bekende tool om afbeeldingen te genereren. De mogelijkheden zijn enorm en de kwaliteit is heel goed. Het gebruik ervan kon eerst alleen in Discord (communicatieplatform), maar kan nu ook in de browser. Trouwens, heb je de betaalde versie van ChatGPT? Dan kun je daar ook afbeeldingen genereren, door de integratie met een tool genaamd: "DALL-E".

*Deze afbeeldingen hieronder zijn gemaakt in Midjourney met de opdracht (prompt): "Een Nederlandse koe in de wei". En let op, dit zijn dus géén echte foto's, maar AI-genereerde koeien! Bijna niet van echt te onderscheiden, toch? Bron: [aikundig.nl](https://aikundig.nl/chaos-parameter-in-midjourney-wat-doet-het-voorbeelden/)*

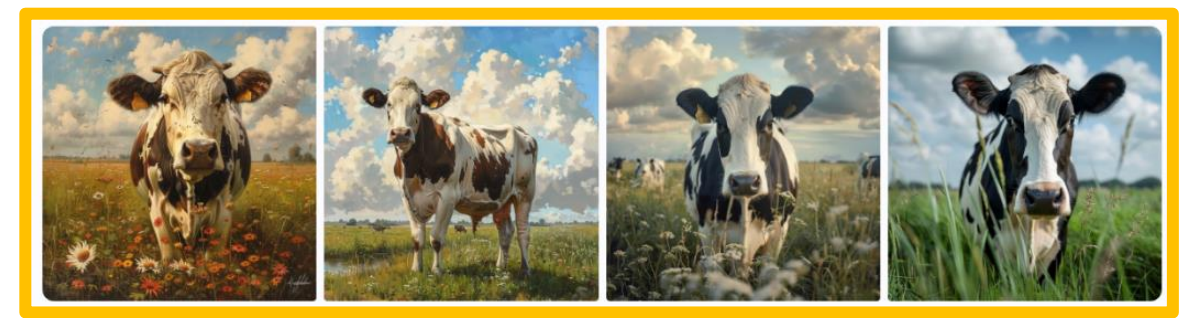

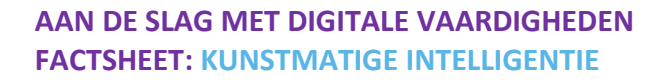

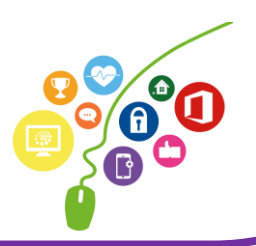

- **Creëer ondertiteling met deze tool van [Veed:](https://www.veed.io/tools/add-subtitles)** veel zorginstellingen hebben computers zonder geluid. In dat geval hoort personeel dus niet wat er in een video gezegd wordt. Dan is het fijn als er ondertiteling is en met deze tool wordt de gesproken tekst automatisch omgezet naar ondertiteling!
- **Maak een 100% realistische avatar van jezelf met [HeyGen.](https://www.heygen.com/)** Wil jij een video opnemen voor cliënten/patiënten, maar heb je geen tijd om zelf voor de camera te staan? Of ben je gewoonweg cameraschuw? Met HeyGen kun je een avatar van jezelf maken. Vervolgens kun je de avatar laten zeggen wat je maar wilt, met jóuw stem, jouw gezicht en jouw handgebaren! Geen eigen avatar? Dan kun je ook één van de bestaande avatars gebruiken.
- **Kloon jouw stem met [Elevenlabs.](https://elevenlabs.io/)** Je spreekt wat tekst in en vervolgens maakt Elevenlabs een kopie van jouw stem. Vervolgens kun je een tekstje invoeren die uitgesproken wordt door jouw stem. Dat is bijvoorbeeld handig voor een voice-over bij een (uitleg)video.
- **Laat AI een presentatie voor je maken!** Moet je snel een presentatie in elkaar zetten? Of ben je zelf geen held in het maken van prachtige presentaties? Laat AI je dan helpen. Neem eens een kijkje bi[j Decktopus,](https://www.decktopus.com/) [Gamma](https://gamma.app/?lng=en) of Presentations. Al.
- **Haal storende voorwerpen uit je foto met [Cleapup Pictures.](https://cleanup.pictures/)** Je kent het wel, je hebt een prachtige foto van jou op een strand. De zee is nagenoeg leeg, op één persoon na. Je kunt die persoon door AI laten verdwijnen. Probeer het gratis!
- **Wil je de achtergrond van je foto veranderen? Probeer dan eens deze [erase](https://www.erase.bg/) tool!**  Heb je een leuke foto van jezelf, maar vind je de achtergrond saai? Met deze tool kun je een andere achtergrond kiezen! De eerste drie foto's zijn gratis!

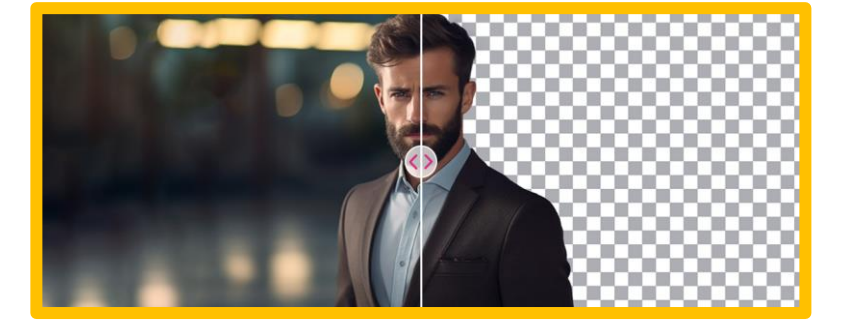

### **Kun je er geen genoeg van krijgen?**

Dan vind je hier een lijst met wel 100 AI tools en programma's die de optie hebben om iets met AI te doen. Het staat op volgorde van populariteit: uiteraard staat ChatGPT op nummer 1!

#### **[Klik hier voor de Ultimate 100 Ai Tools!](https://joinsuperhuman.notion.site/Superhuman-s-Ultimate-100-AI-Tools-87238df3ff9f419ba30cc0a40a9c7984)**

### **Veilig werken**

Hoe onschuldig tools ook lijken, het is altijd belangrijk om voorzichtig te zijn. Wil je het gebruiken voor werk? Vraag dan altijd bij je werkgever na wat het beleid is (of welke gedragsregels er zijn) rondom het gebruik van (AI) tools die je online hebt gevonden. Wees je bewust van de mogelijke consequenties als je persoonsgegevens deelt – zowel privé als voor werk.

**AAN DE SLAG MET DIGITALE VAARDIGHEDEN FACTSHEET: KUNSTMATIGE INTELLIGENTIE**

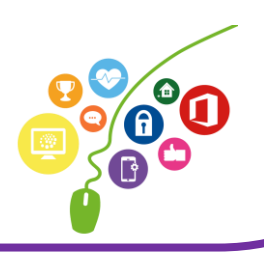

*Deze factsheet is gemaakt door Jet Zantvoord in mei 2024 voor Digivaardig in de Zorg. Heb je opmerkingen of vragen over dit lesmateriaal? Mail dan naar [info@digivaardigindezorg.nl.](mailto:info@digivaardigindezorg.nl)*

*Bronnen en afbeeldingen:*

- *Join Super Hero*
- *Aikundig.nl*

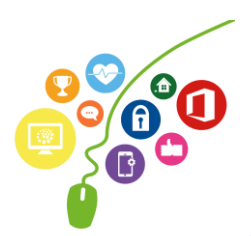

**AAN DE SLAG MET DIGITALE VAARDIGHEDEN FACTSHEET: KUNSTMATIGE INTELLIGENTIE**